# 수업계획서

## 강의개요 및 교수목표

선수 및 후수과목: 3D컴파지팅기초,중급, 룩디벨롭먼트 기초.중급

### 강의개요:

- 1) 디지털 라이팅을 통한 디지털 필름 제작과정의 원리와 이론을 기초로 하여, 디지털 3D 환경에 서 시각적 이미지를 제작하는데 있어서 정확한 시각적 차별성을 표현하기 위한 다양한 접근법 과 테크닉을 학습하는 수업이다.
- 2) Maya에서의 Hypershader의 활용하여 다양한 재질의 네트워크 구성방법, 스튜디오 라이팅 (Studio Lighting)을 기본으로 다양한 환경에서 라이트를 배치하고 설정하는 방법론을 학습한다.
- 3) Arnold 랜더러의 효율적 셋팅방법과 후반 합성을 위한 정확한 랜더패스의 설정방법 및 Nuke에 서의 최상의 퀄리티를 내기위한 효율적인 노드 구성법을 학습한다.
- 4) 스토리텔링에 의거한 포토리얼리스틱한 환경제작을 바탕으로 다양한 환경 속에 존재하는 엘레 먼트들(오브젝트, 빛, 재질의 특성등)의 올바른 시각적 구성법을 학습한다.
- 5) 라이팅, 쉐이딩 그리고 멀티패스를 활용한 합성에 대한 기본적 사전 지식이 필요한 수업이며,<br>개인별 포토리얼리스틱한 환경제작을 통해 취업과 진로를 위한 포트폴리오 제작을 위한 수업이 다.

### 교수목표:

- 1) 본 강좌는 영상.애니메이션 제작시 3D 오브젝트 및 환경의 재질, 라이팅 , 랜더링, 합성등과 같은 비쥬얼적 요소들을 학습하여 디지털 영역에서 사실적 표현을 위한 시각적 스토리텔링의 문제를 연구하고 탐색하는 것을 목표로 한다.
- 2) 다양한 환경에서 존재하는 물리적인 오브젝트들의 적절한 레이아웃의 올바른 설정법을 바탕으
- 로 라이팅과 재질에 대한 제작법을 학습하여 영상제작에 있어, 중요한 시.지각적 컴포지션의 원리 를 연구할 것이다.
- 3) 학습과 실무형 프로젝트제작을 병행한 수업은 vfx 영상제작에 있어서 부분이 아닌 전체를 볼 수 있는 사고능력을 배양함을 최종적인 현 수업의 목적으로 삼고 있다.

#### 학습효과:

현 수업은 단순히 오퍼레이트적인 툴(Tool)교육이 아닌 학생들이 직접 VFX 영화에서 자주 등장하는 환경과 컴퓨터 그래픽으로 현실을 뛰어넘는 초사실적인 환경제작에 대한 프로젝트형 수업이다. 즉,<br>복잡하게만 느껴졌고, 작업을 통해 표현할려는 생각조차 하지 못했던 영역을 직접 학습을 통해 만들 수 있다는 것은 충분히 학생들에게 동기부여와 학습의 흥미를 유도할 수 있을것이라 판단한다. 또한 하나의 배경을 완성하기 위해 Reference를 통한 작업의 방향성 설정, 그리고 자료수집등을 초기기획 단계를 통해 프로덕션에서 진행하는 실무형 방식의 체계적 작업은 충분히 학생들에게 스스로 할수 있다는 자신감과 전체를 볼 수 있는 통합적 안목을 배양할 수 있다.

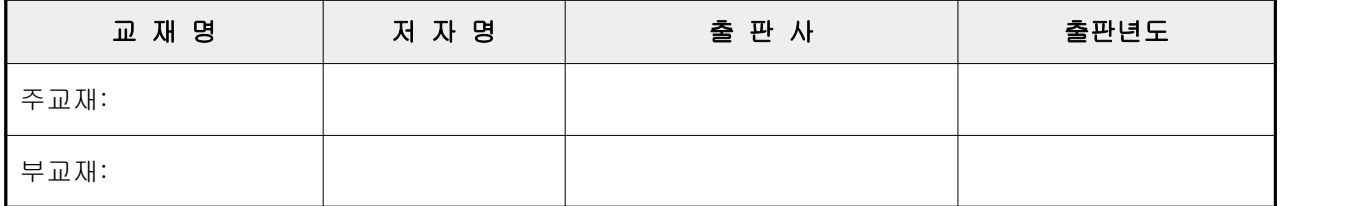

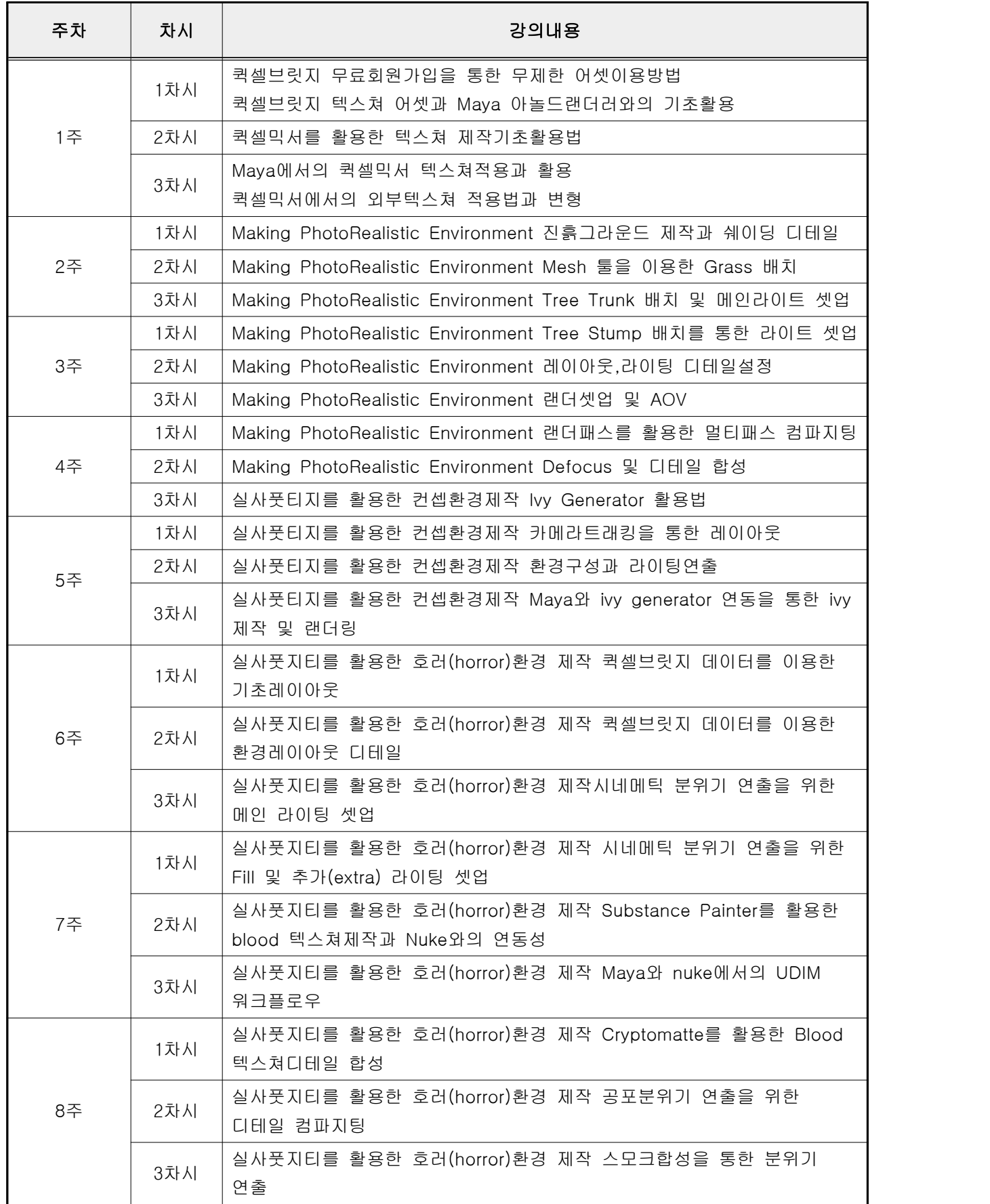

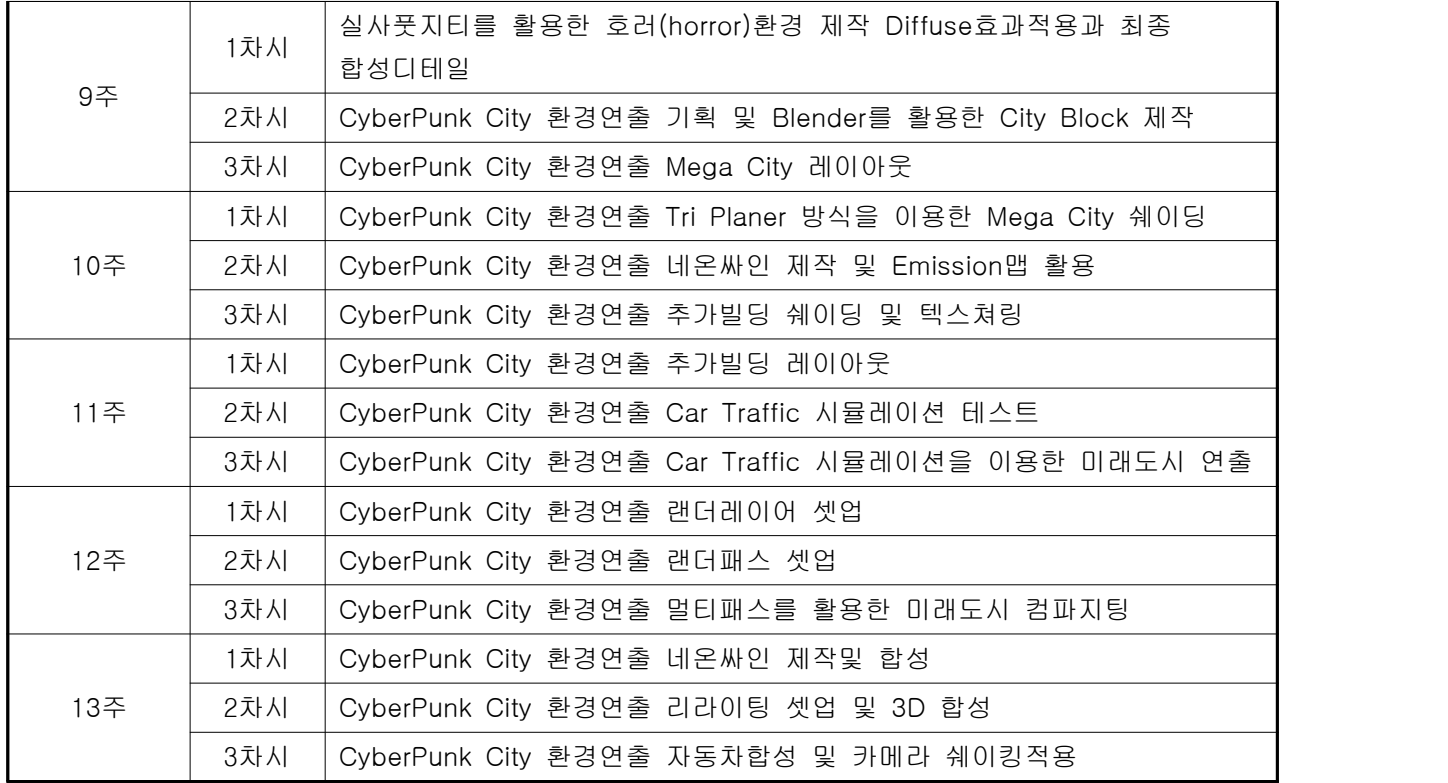